### **Filters**

### **Reject/pass signal components according to frequency**

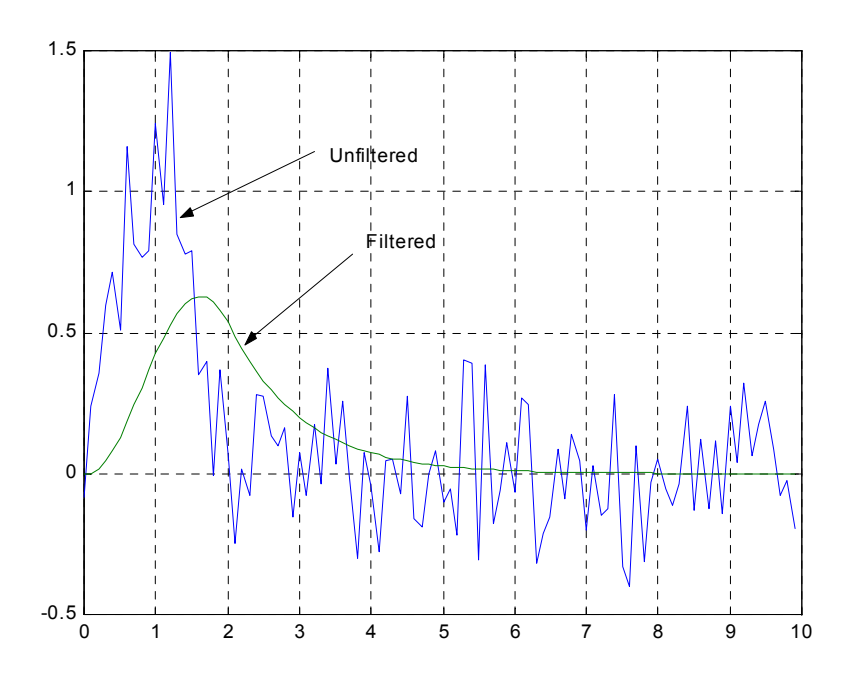

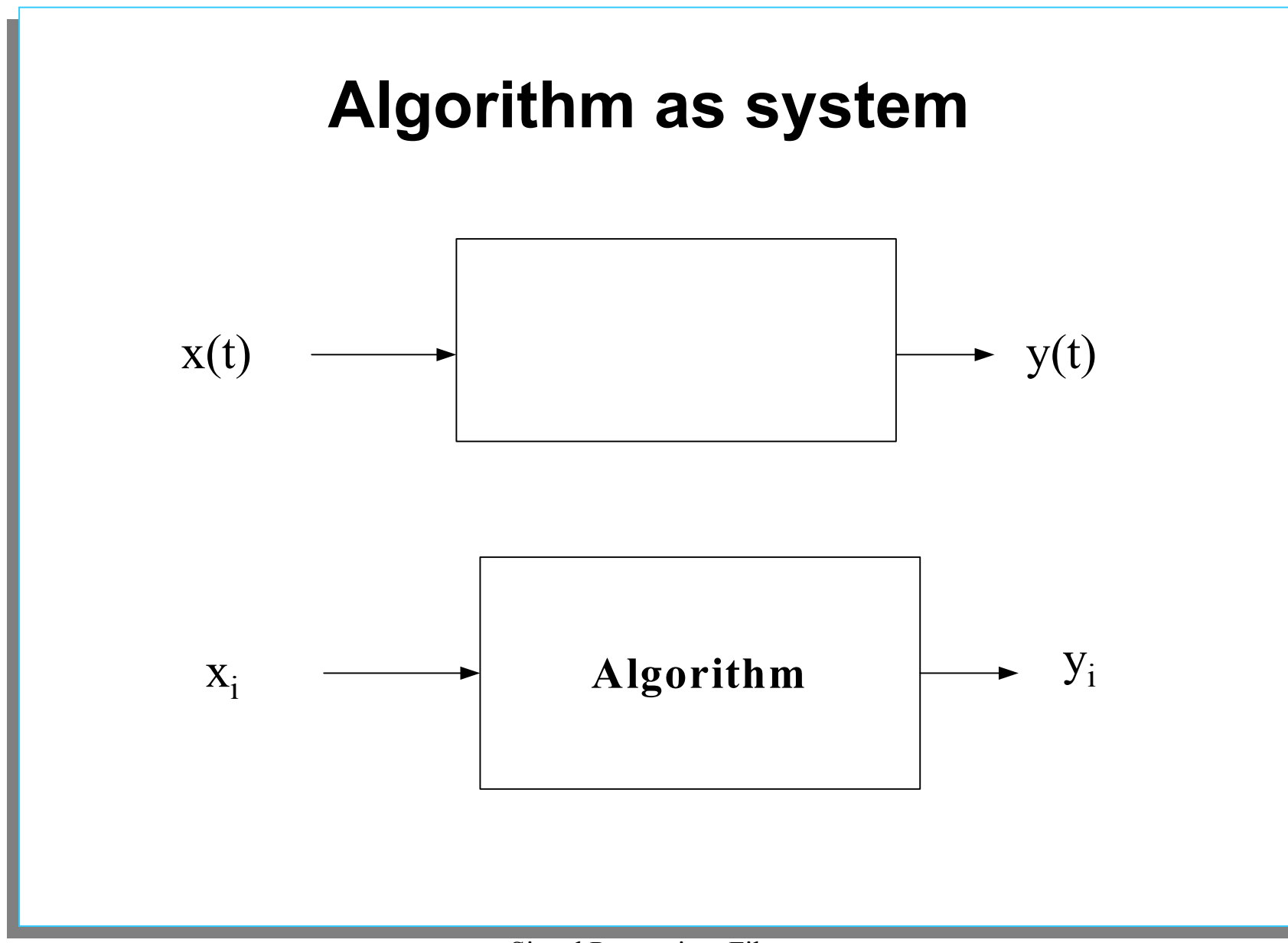

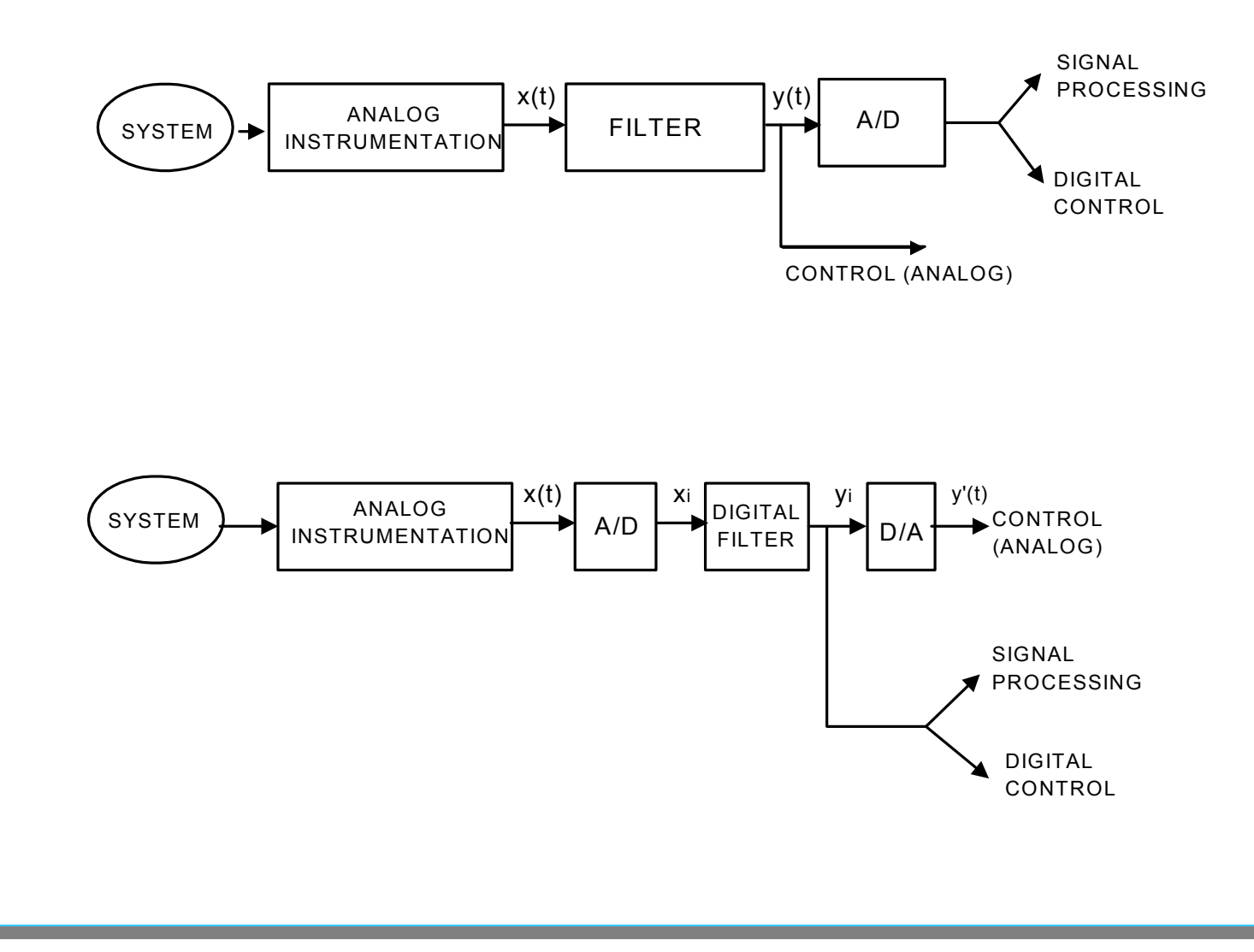

#### **Filters: Classification**

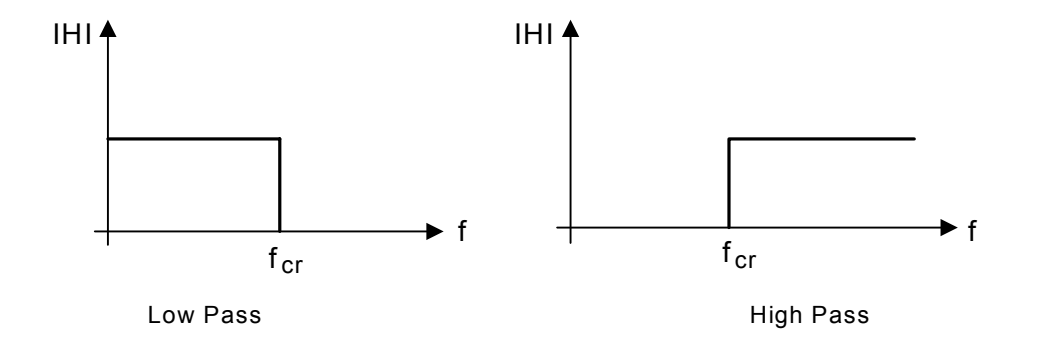

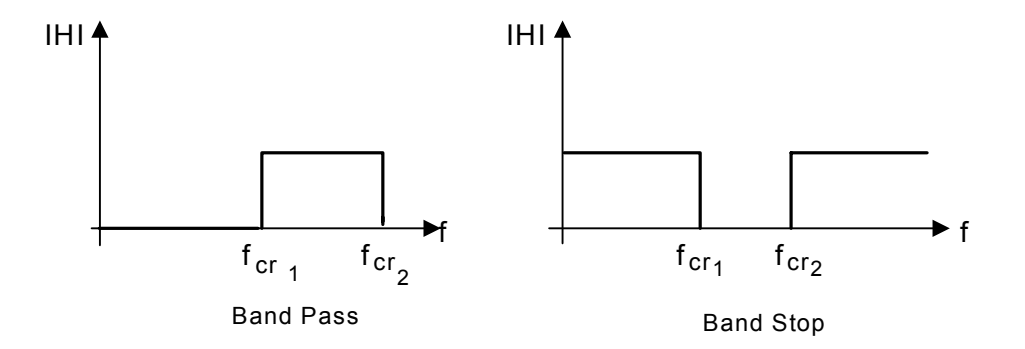

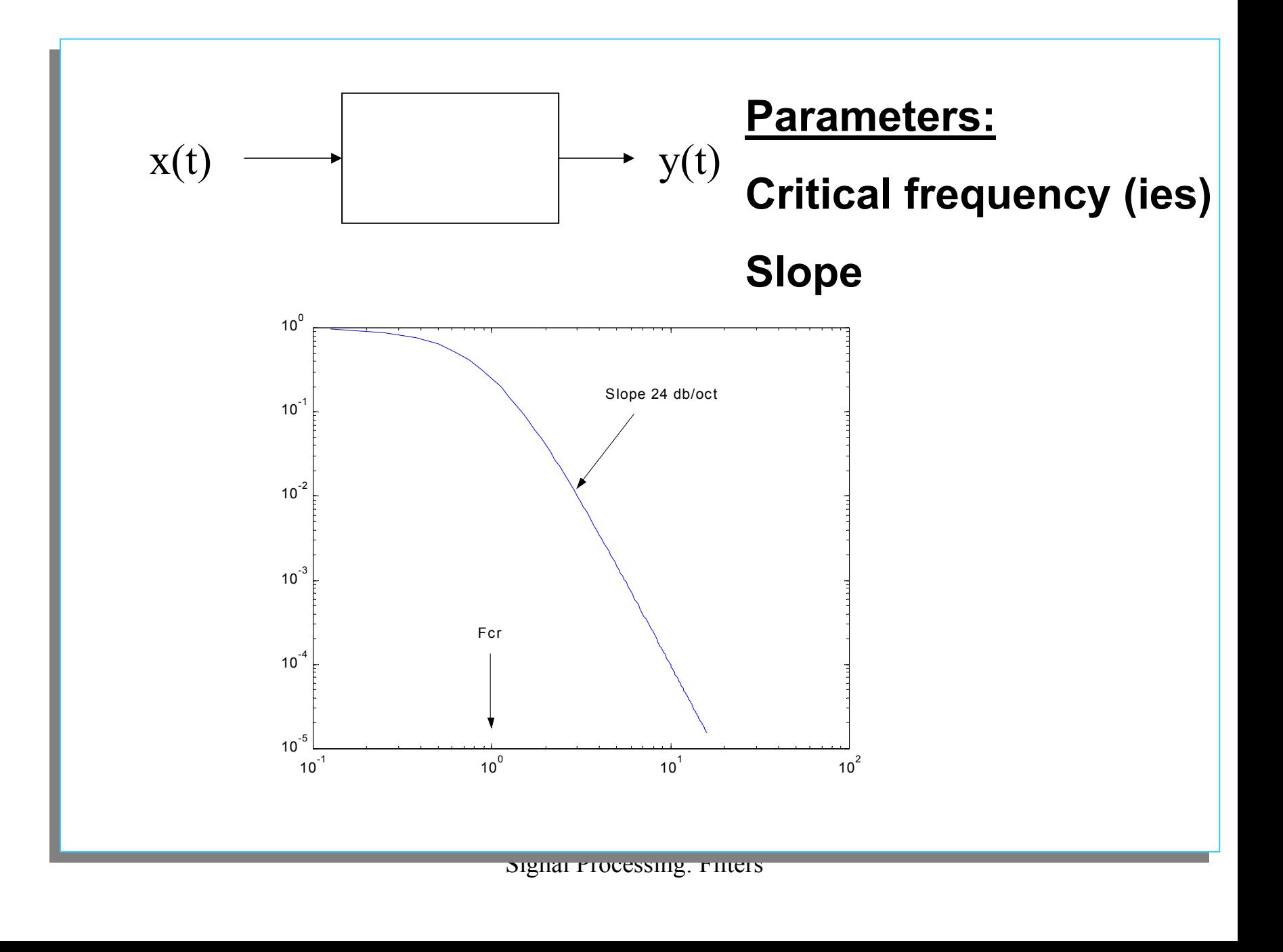

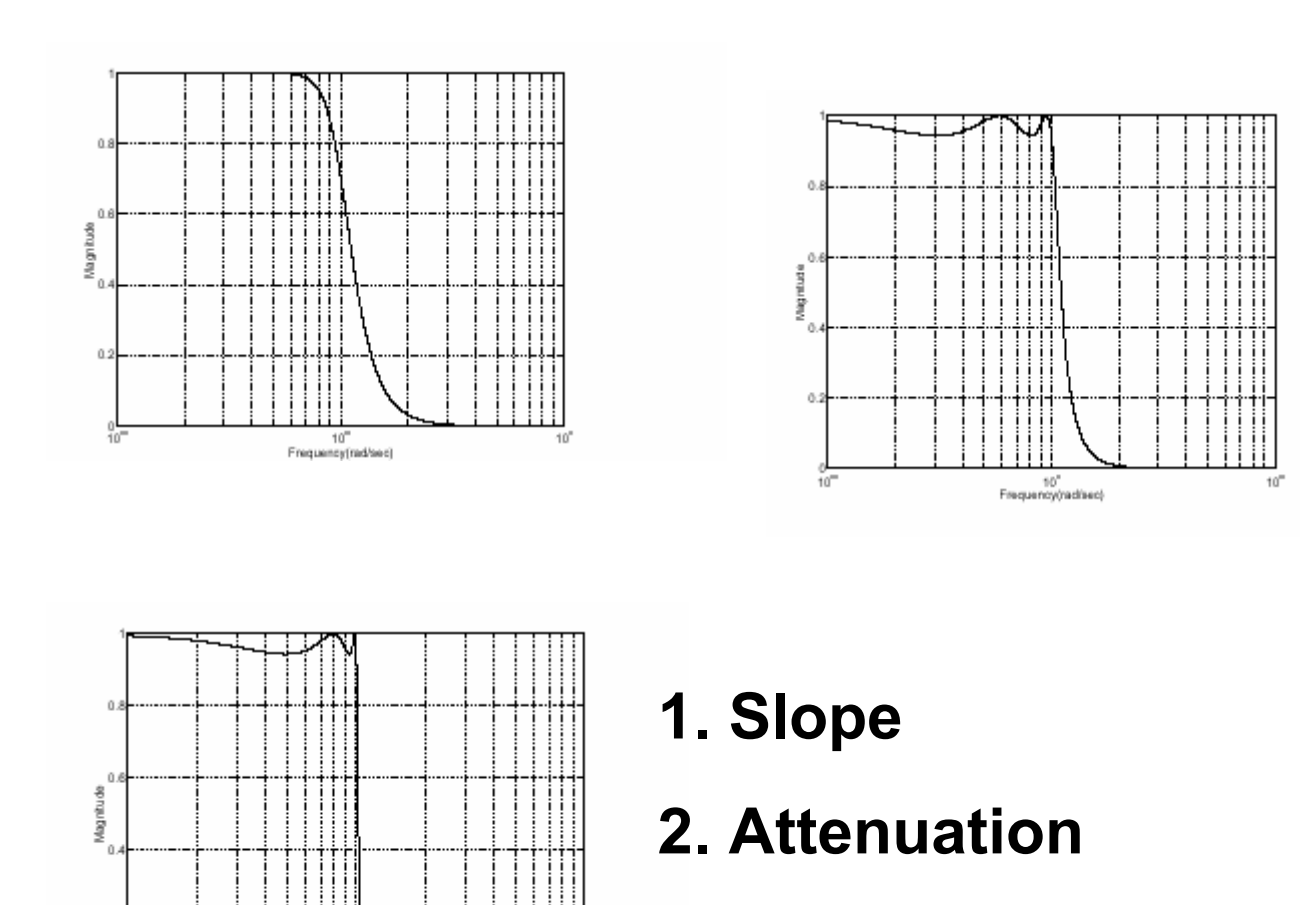

 $10<sup>1</sup>$ Frequency (radisec) **3. Ripple in pass (stop) band**

# **Description of Linear System**

- **\* Differential (difference) Equation**
- **\* Transfer Function**
- \* Frequency Response Func<del>ti</del>bีnֹω) = $\vert \text{H} \vert \langle \Phi \vert \rangle$
- **\* Impulse Response h(t)**
- **\* Zero/pole locations**

$$
y_i = \sum_{n=1}^{N} -a_n y_{i-n} + \sum_{n=0}^{M} b_n x_{i-n}
$$

$$
Y(z) = \int -a_1 z^{-1} - a_2 z^{-2} - \dots a_N z^{-N} \int Y(z) + \int b_0 + b_1 z^{-1} + \dots b_M z^{-M} \int X(z)
$$

$$
H(z) = \frac{Y(z)}{X(z)} = \frac{b_0 + b_1 z^{-1} \dots + b_M z^{-M}}{1 + a_1 z^{-1} + \dots + a_N z^{-M}}
$$

$$
H(z) = \frac{\prod(z - z_i)}{\prod(z - p_i)} y_i = \sum_{n=1}^{N} -a_n y_{i-n} + \sum_{n=0}^{M} b_n x_{i-n}
$$

$$
\delta_i = \begin{cases} 1 & i = 0 \\ 0 & i \neq 0 \end{cases} \quad x_i = \delta_i \to h_i = y_i
$$

$$
H(j\omega) = H(z)|_{z = exp(j\omega\Delta t)}
$$

**HR** 
$$
y_i = \sum_{n=1}^{N} -a_n y_{i-n} + \sum_{n=0}^{M} b_n x_{i-n}
$$

$$
\textbf{FIR} \hspace{1cm} y_i = \sum_{n=0}^M b_n x_{i-n}
$$

## **FIR:**

**Always stable** 

**Can have linear phase**

**Much higher order needed**

### **IIR Filter – Butterworth (order 6)**

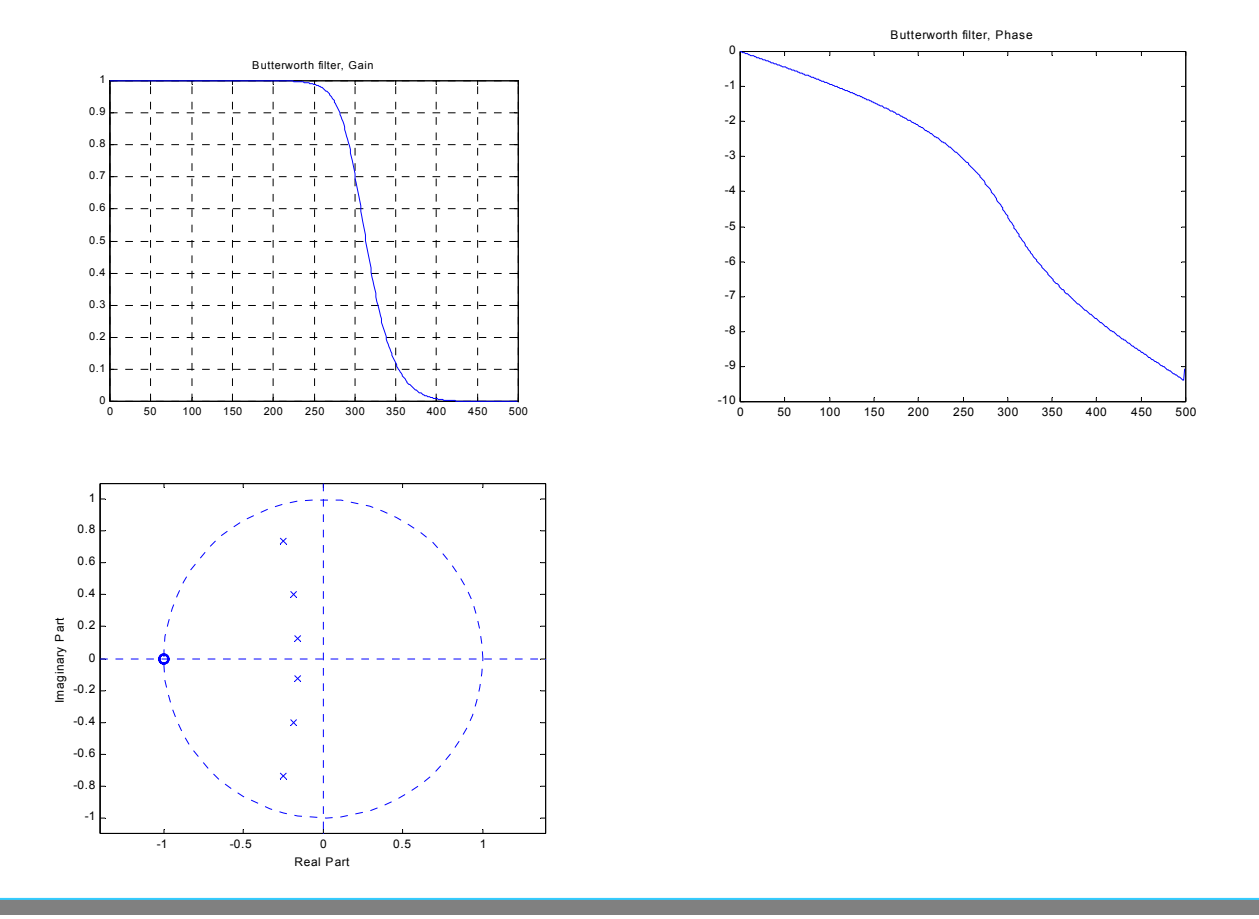

## **2 Step Procedure**

**1. Design**

**2. Apply**

**Example (Matlab) [b,a]=butter(6,0.4); %Design Y=filter(b,a,x) % Perform filtering**

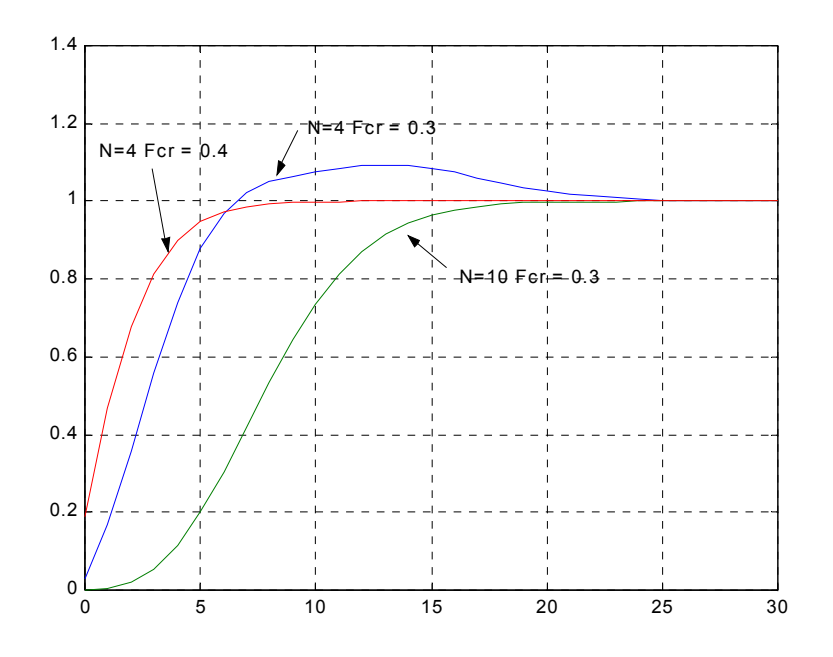

#### **FIR –window method**

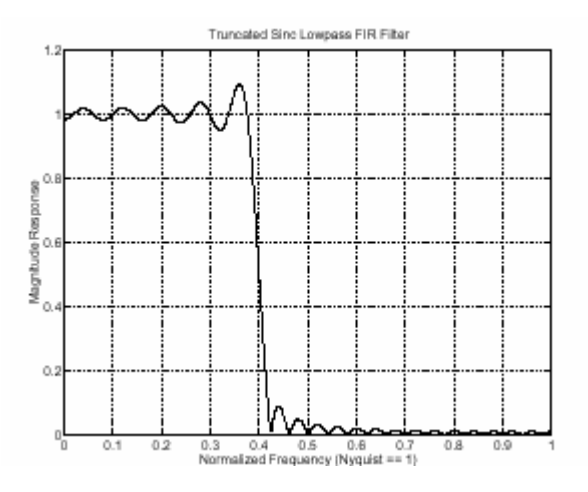

$$
h(n) = \frac{1}{2\pi} \int_{-\pi}^{\pi} H(\omega)e^{j\omega n} d\omega = \frac{1}{2\pi} \int_{-\omega}^{\omega_0} e^{j\omega n} d\omega = \frac{\omega_0}{\pi} \operatorname{sinc}(\frac{\omega_0}{\pi}n)
$$

This filter is not implementable since its impulse response is infinite and noncausal. To create a finite-duration impulse response, truncate it by applying a window. By retaining the central section of impulse response in this truncation, you obtain a linear phase FIR filter. For example, a length 51 filter with a lowpass cutoff frequency  $\omega_0$  of 0.4 $\pi$  rad/sec is

 $b = 0.4*sinc(0.4*(-25:25))$ ;

The window applied here is a simple rectangular or "boxcar" window. By Parseval's theorem, this is the length 51 filter that best approximates the ideal lowpass filter, in the integrated least squares sense. To view its frequency response,

 $[H, w] = freqz(b, 1, 512, 2)$ ;  $plot(w, abs(H))$ , grid

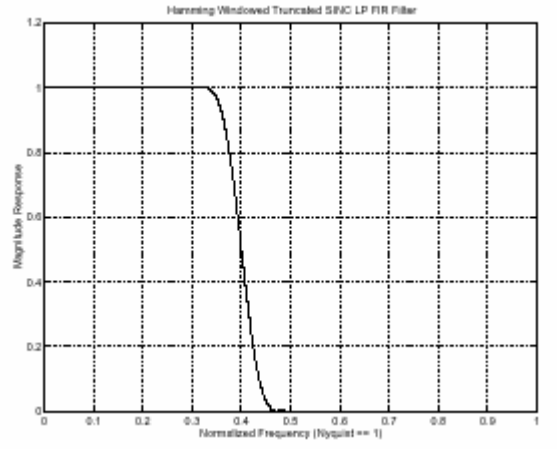

Apply a length 51 Hamming window to the filter:

 $b = b.*$ hamming $(51)'$ :  $[H, w] = freqz(b, 1, 512, 2)$ ;  $plot(w, abs(H))$ , grid

# **Linear phase filter Window method -Hanning**

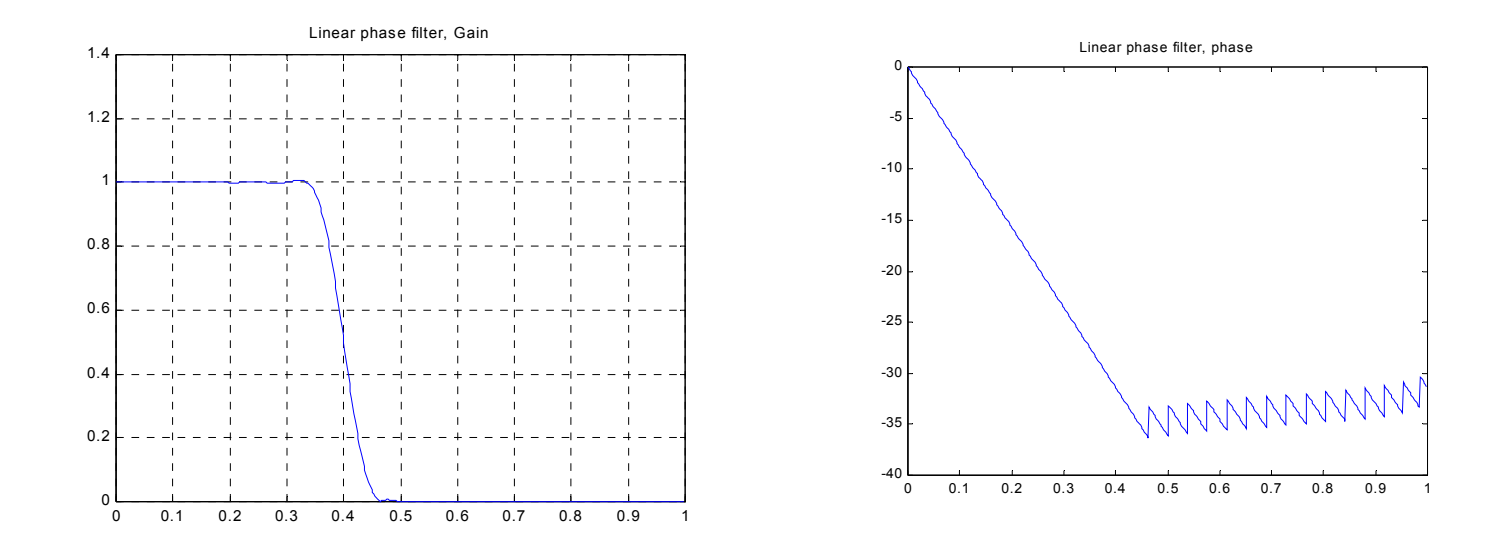

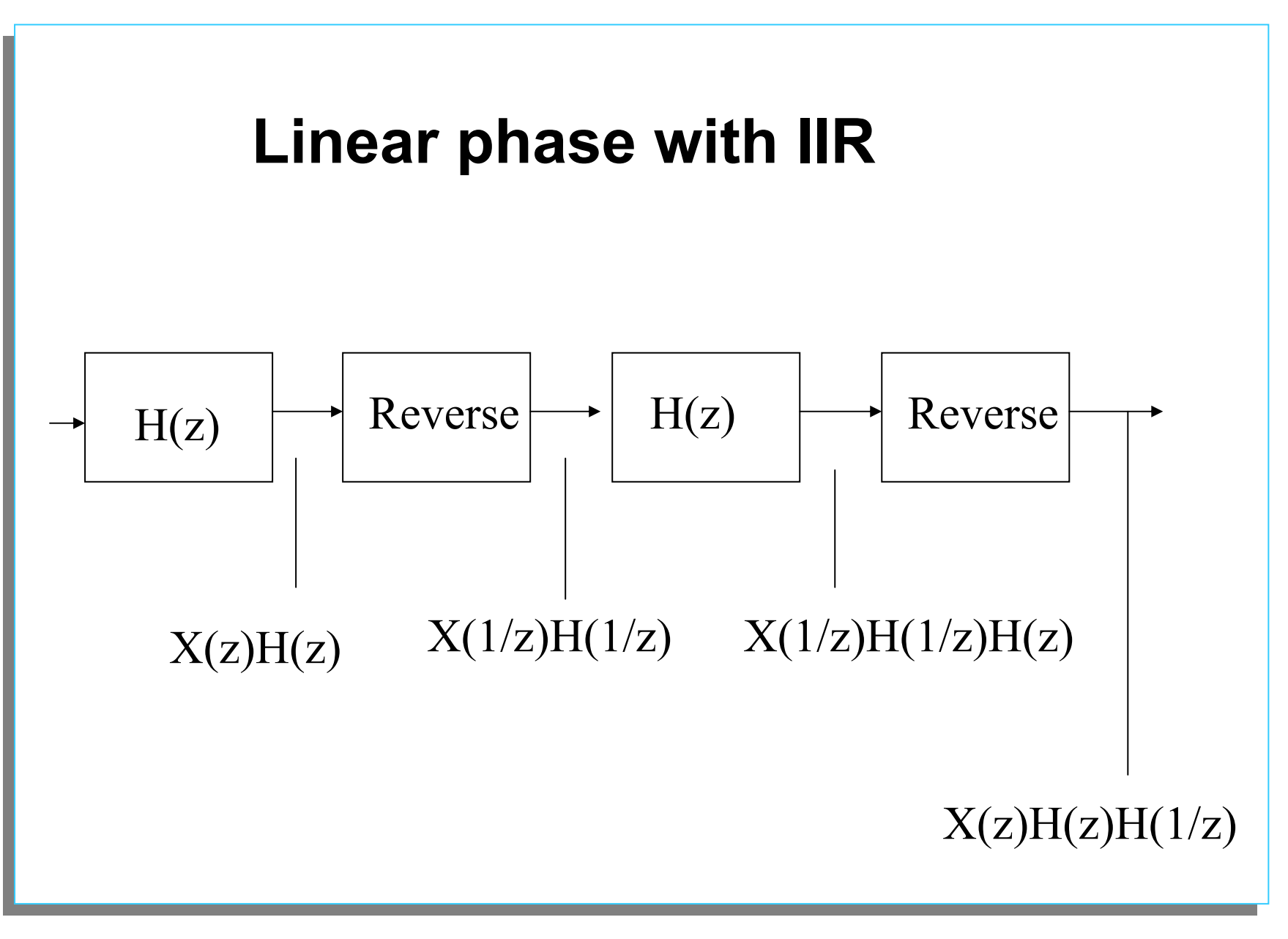

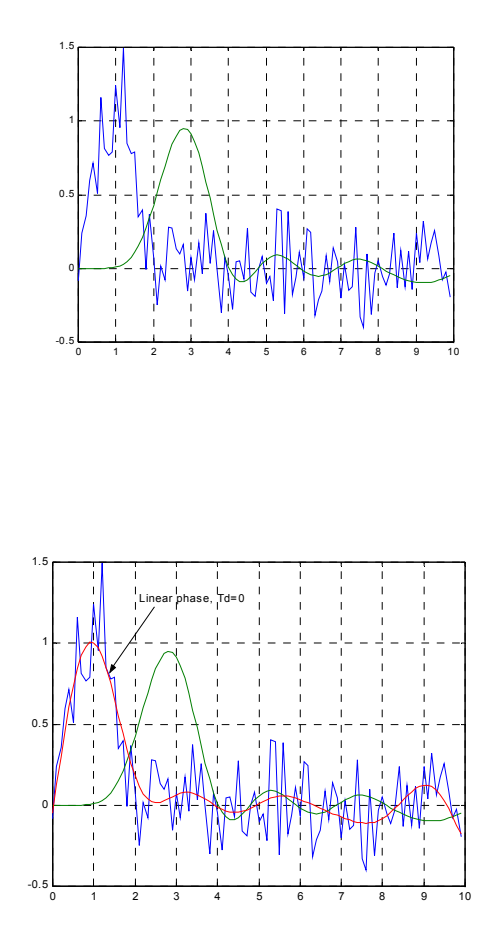

#### **IIR low pass filter**

### **Linear phase filter (zero delay)**

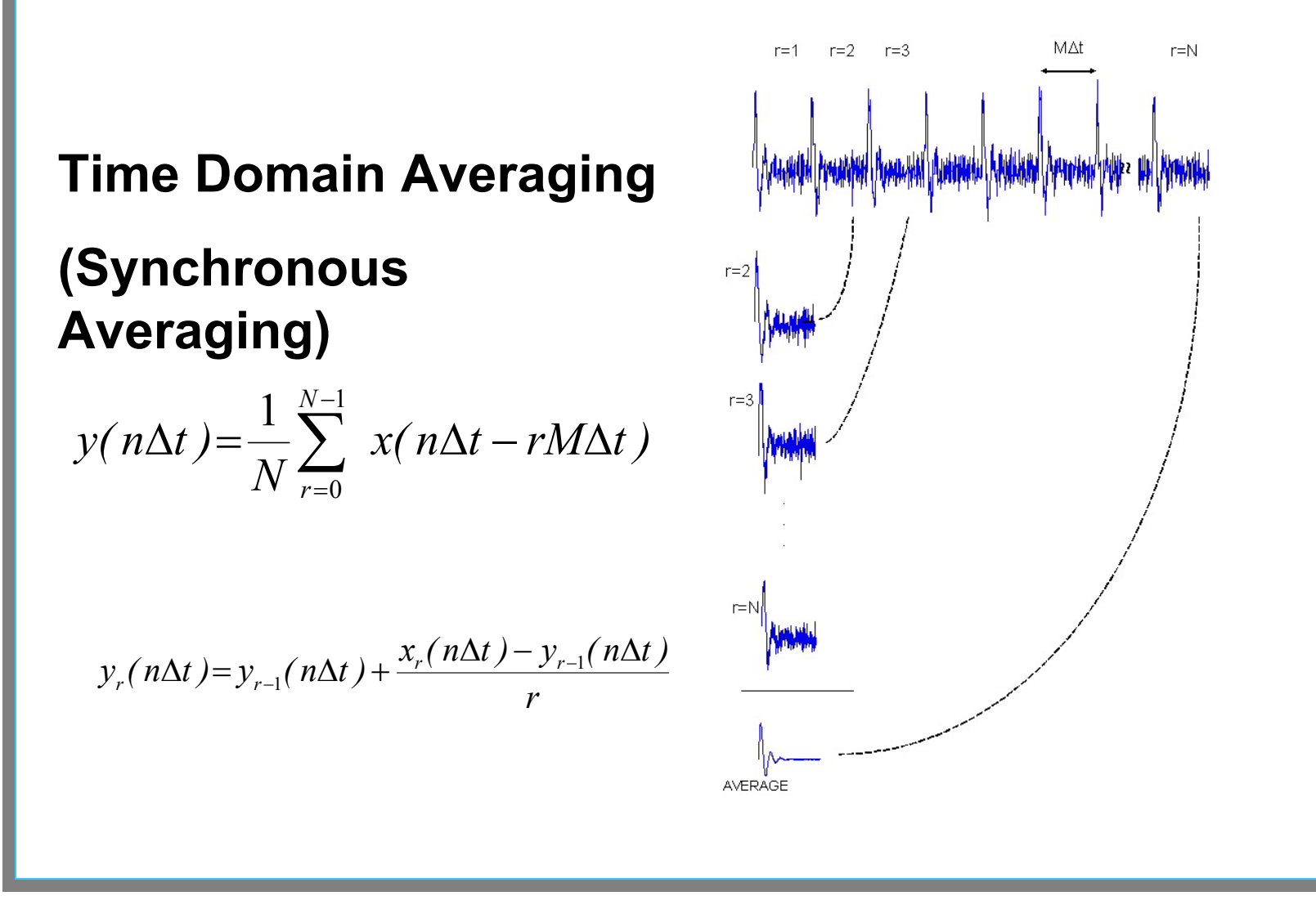

$$
H(z) = \frac{1}{N} \frac{1 - z^{-MN}}{1 - z^{-N}}
$$

$$
H(f/f_p) = \frac{1}{N} \frac{\sin(\pi Nf/f_p)}{\sin(\pi f/f_p)}
$$

$$
\varphi_{H}(f/f_{p}) = -\pi(N-1)f/f_{p}
$$

$$
f_p = \frac{1}{MN\Delta t}
$$

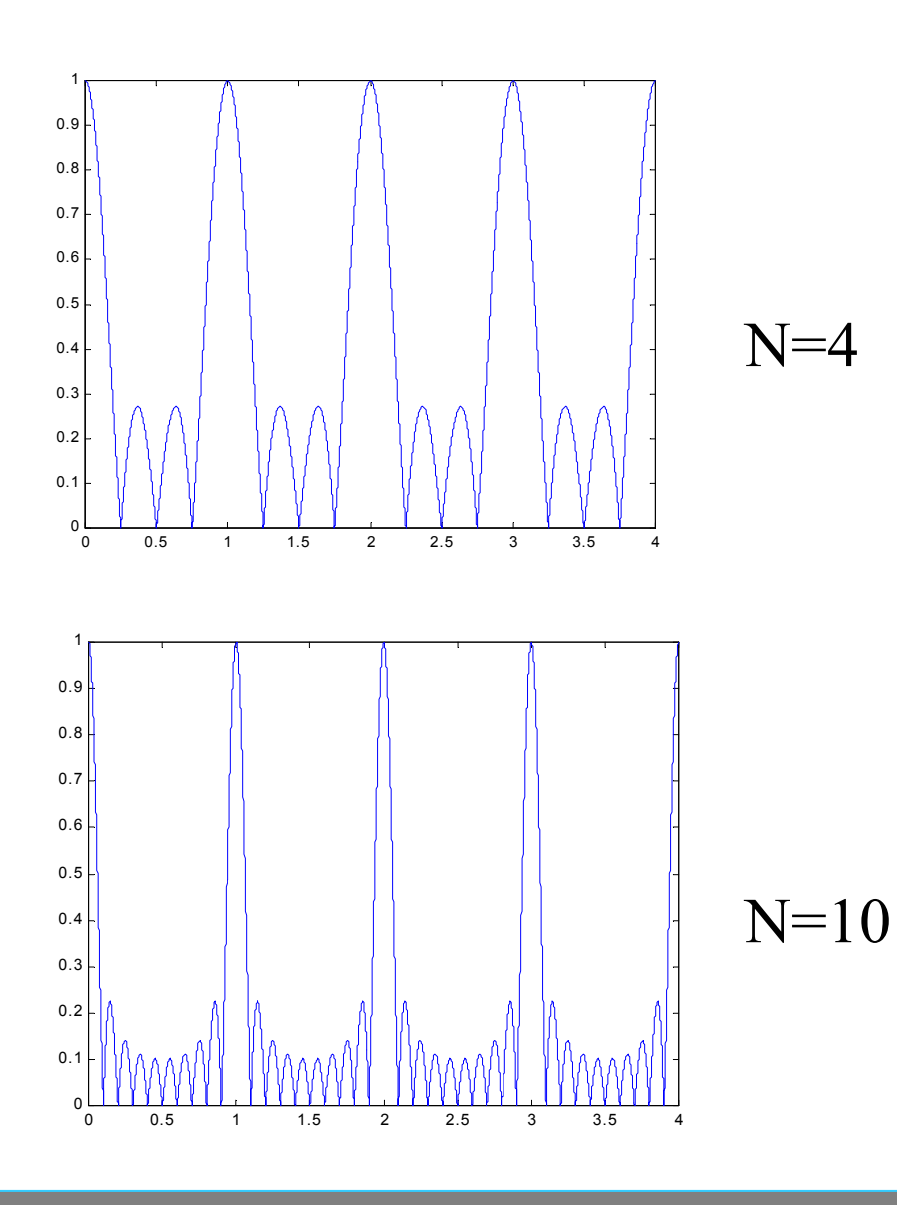

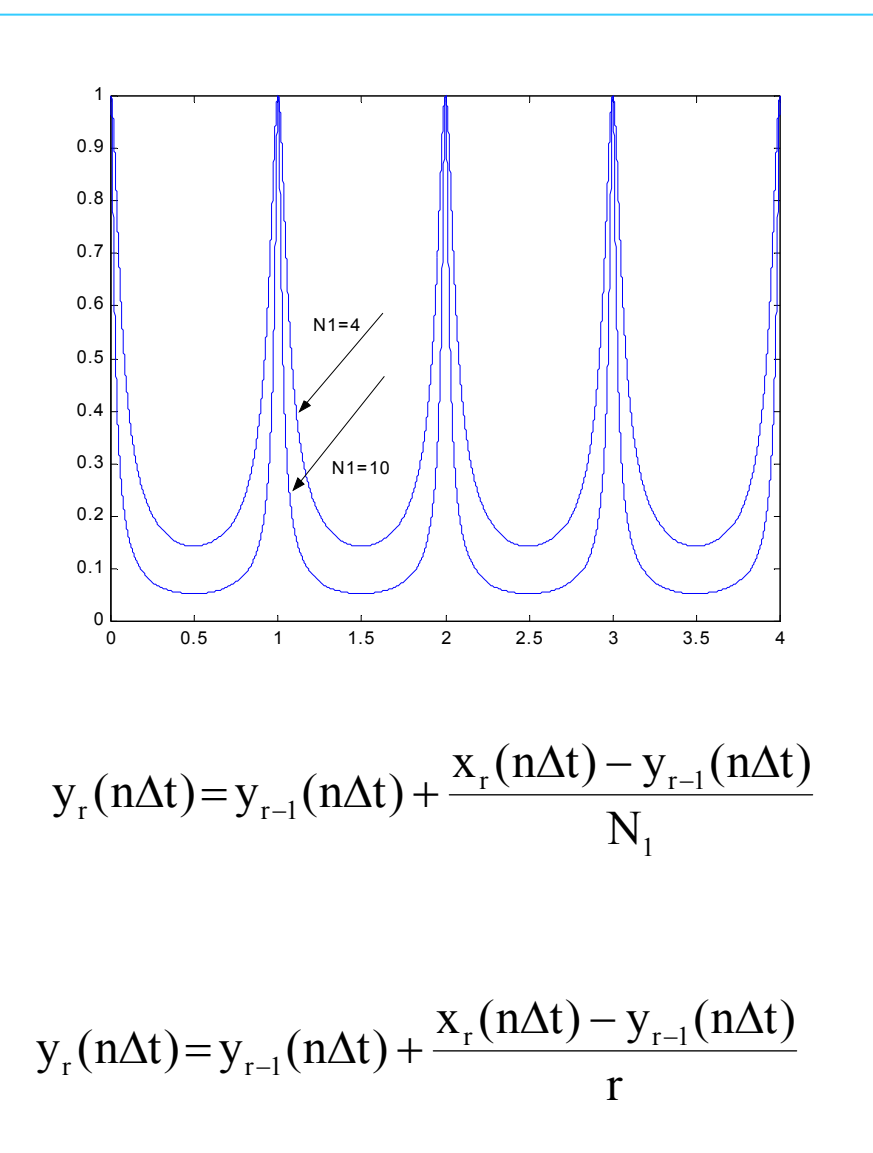

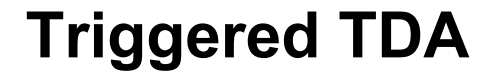

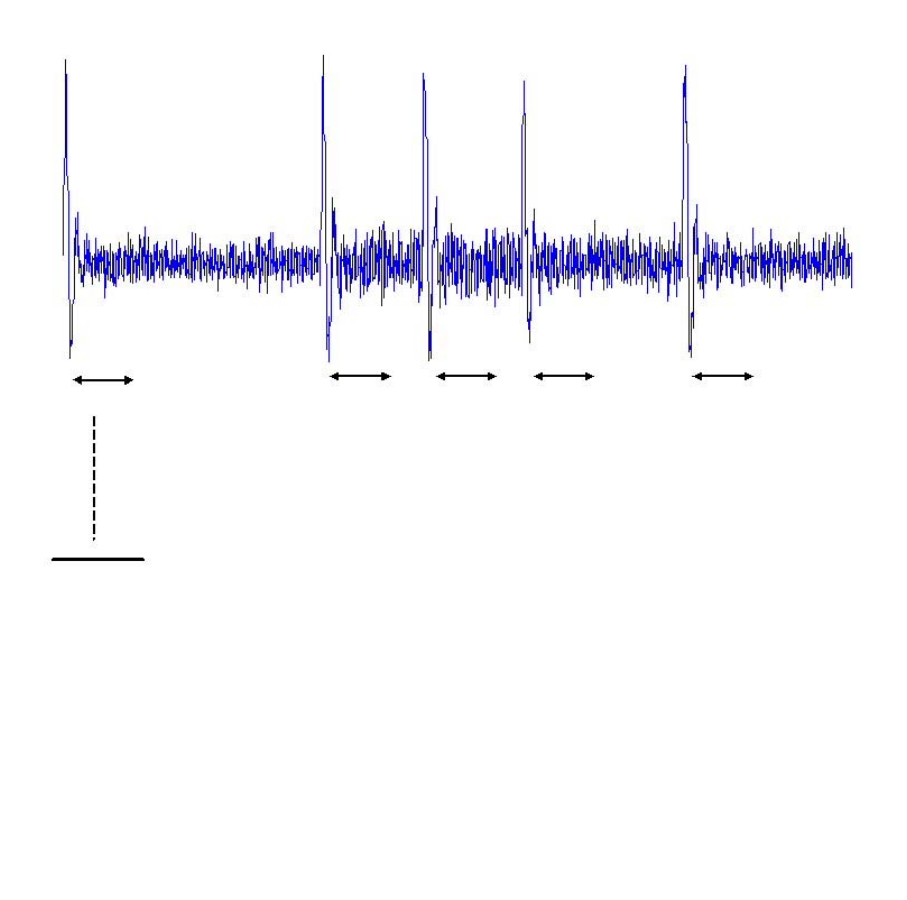

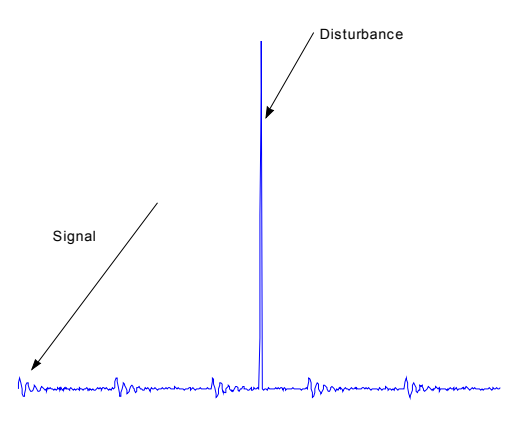